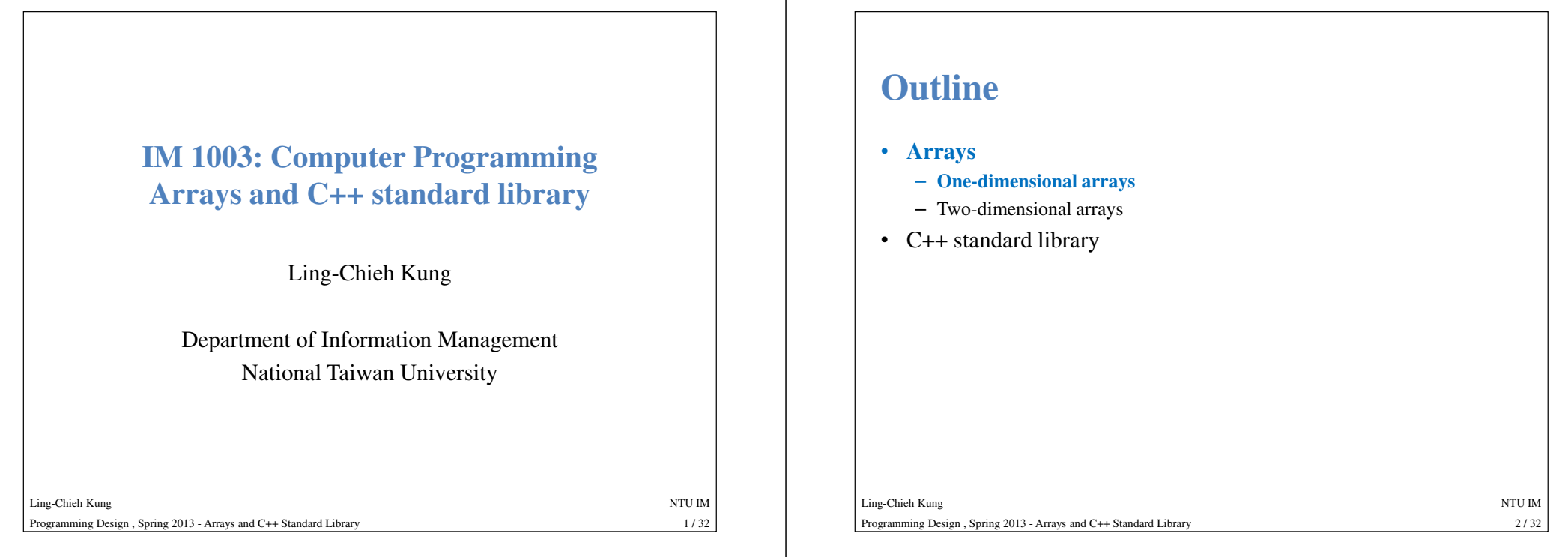

### **Why arrays?**

- Suppose we want to write a program to store 5 student's scores. We will need to declare 5 variables.
	- **int score1, score2, score3, score4, score5;**
- What if we have 500 students? May we declare 500 variables?
- Even if we have only 5 students, we are not able to write a loop for the input process.

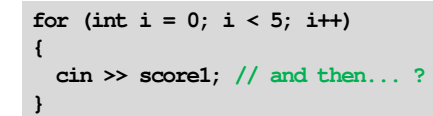

### **Why arrays?**

• An array is a collection of variables with **the same type**.

- These variables are declared with **the same array name** (**score**). int score<sup>[5]</sup>;<br>- These variables are declared with the same<br>- They are distinguished by their indices.
- They are distinguished by their *indices*.

• An array is also a **type**: A nonbasic data type.<br>
— The concept of an array type will become clearer when we discuss pointers.<br>
<br> **c**-Chieh Kung<br> **Ex-Chieh Kung**<br> **Ex-Chieh Kung**<br> **Ex-Chieh Kung**<br> **Ex-Chieh Kung**<br> **Arrow** 

 $3/32$ 

### **Array declaration**

- •**data type array name[number of elements];**
- E.g., **int score[5];**
	- This is an integer array with 5 elements (the **array length** is 5).
- It looks like

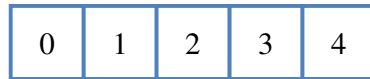

- 
- 
- 
- 

Ling-Chieh Kungg and the state of the state of the state of the state of the state of the state of the state of the state of the state of the state of the state of the state of the state of the state of the state of the state of the stat Programming Design , Spring 2013 - Arrays and C++ Standard Library- Each square represents one element, which is a **variable**.<br>
- All the elements are of the same type (in this example, an integer).<br>
- The **index** starts at 0! They are **score**[0], **score**[1], ..., and **score**[4].<br>
• It

### **Array Initialization**

- Arrays will not be initialized automatically.
	- See example "**04\_01\_arrayInit**".
- Various ways of initializing an array:
	- **int day[12] = {31, 28, 31, 30, 31, 30, 31, 31, 30, 31, 30, 31};**
- $-$  int day  $[] = \{31, 28, 31, 30, 31, 30, 31, 31, 30, 31, 30,$ - int day [] = {31, 28, 31, 30, 31, 30, 31, 31, 30, 31, 30,<br>
31}; (size of day will be 12)<br>
- int day [12] = {31, 28, 31}; (nine 0s)<br>
- int day [3] = {1, 2, 3, 4}; (error!)<br>
• How to initialize all elements to 0?<br>
- int s
	-
	-
- -

### **An example**

• Let's write a program for the user to input 5 scores:

```
int score[5]; // declaration
for (int i = 0; i < 5; i++){cin >> score[i]; // use indices!}
```
• If we have 500 students:

**int score[500]; // declaration for** (int  $i = 0$ ;  $i \le 500$ ;  $i++)$ **{cin >> score[i]; }**

```
Ling-Chieh Kungg and the state of the state of the state of the state of the state of the state of the state of the state of the state of the state of the state of the state of the state of the state of the state of the state of the stat
Programming Design , Spring 2013 - Arrays and C++ Standard Library\frac{6}{32}
```
### **Array elements**

- We access one element by its **index**.
	- **score[0]** is the **first** element of **score**.
	- **score[4]** is the **fifth** element of **score**.
- Each element can be used as a usual variable:
	- **a[0] = 100;** (**a[0]** becomes 100)
	-
	-

 $7/32$ 

 $5/32$ 

 $6/32$ 

### **An example**

• Let's print out all elements in an array:

```
int score[5] = {78, 76, 84, 88, 73};
for(int i = 0; i < 5; i++){cout << score[i] << " ";
}
```
• Certainly it can also be

Ling-Chieh Kung

**int score[5] = {78, 76, 84, 88, 73}; for(int <sup>i</sup> = 1; i <= 5; i++) {cout << score[i-1] << " "; } // avoid nontrivial indexing!** 

g and the state of the state of the state of the state of the state of the state of the state of the state of the state of the state of the state of the state of the state of the state of the state of the state of the stat Programming Design , Spring 2013 - Arrays and C++ Standard Library $9/32$ 

### **The boundary of an array**

• In C++, it is **allowed** for one to "go outside an array".

**int array[5] = {1, 2, 3, 4, 8}; int max = 0;**  $for(int i = 0; i < 10; i++)$ **{if(array[i] > max) max = array[i];}**

 $9/32$ 

 $11/32$ 

- 
- 
- 

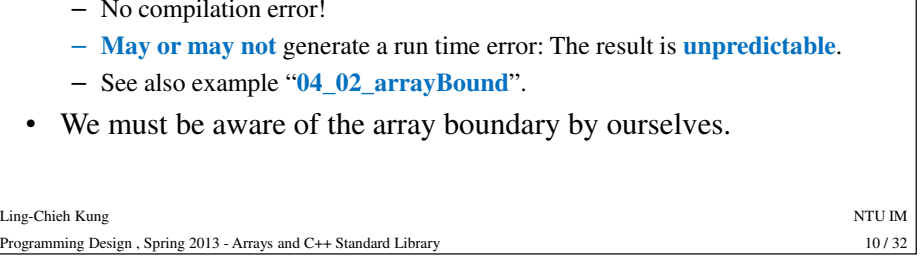

### **Finding the array length**

- Sometimes we do not know the number of elements in an array.
- One way of finding the **array length** is to use **sizeof**.
	- **sizeof** is a unary operator.
	- It returns the operand's size in byte.
	- The operand can be a type or a variable.
	-
- 

- 
- 

Ling-Chieh Kungg and the state of the state of the state of the state of the state of the state of the state of the state of the state of the state of the state of the state of the state of the state of the state of the state of the stat Programming Design , Spring 2013 - Arrays and C++ Standard Library- size of (type) or size of (variable).<br>
• Suppose the array is named score, its length equals<br>
size of (score) / size of (score [0]);<br>
- size of (score) is the total number of bytes allocated to the array.<br>
- size of (sc

### **An example of finding the array length**

• Let's print out all elements in an array:

```
int \, \arctan \left( 1 - \{1, 2, 3\} \right)int length = sizeof(array) / sizeof(array[0]);
for(int i = 0; i < length; i++){cout << array[i] << " ";
}
```
### **An example of finding the maximum**

• Let's try to find the **maximum** number is an array.

```
int array[] = {1, 2, 3, 4, 8};
int length = sizeof(array) / sizeof(array[0]);
int \max = \arctan(0);
for(inti = 0; 
i < length; 
i++){if(array[i] > max)max = array[i];}
```

```
g and the state of the state of the state of the state of the state of the state of the state of the state of the state of the state of the state of the state of the state of the state of the state of the state of the stat
                                                                                                                                                                                                         13/32
```
 $y = \frac{13/32}{2}$ 

## **Good programming style**

Programming Design , Spring 2013 - Arrays and C++ Standard Library

- When using **sizeof** to count the length of, e.g., an integer array:
	- Use **sizeof(a) / sizeof(a[0])**.
	- Do not use **sizeof(a) / sizeof(int)**.
- Why?

Ling-Chieh Kung

## **Good programming style**

Ling-Chieh Kung

Ling-Chieh Kung

- Declare a **constant** and then use it for:
	- The declaration of an array.
	- Any loop that traverse the whole array.

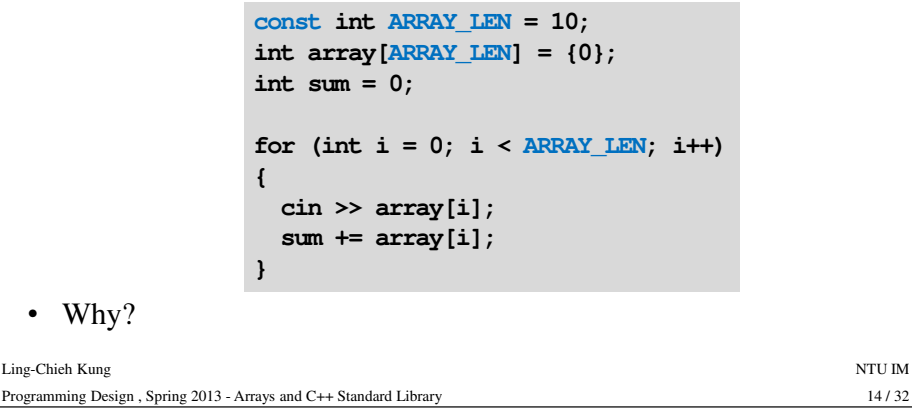

### **Some things you cannot (should not) do**

- Suppose you have two arrays **array<sup>1</sup>** and **array2**.
	- Even if they have the same length and their elements have the same type, you **cannot** write **array1 = array2**. This results in a syntax error.
	- You also **cannot** compare two arrays with **==, <sup>&</sup>gt;**, **<**, etc.
- Although allowed in Dev-C++, you should not declare an array with its length being a **nonconstant** variable.
	- This results in a syntax error in some compilers. – In ANSI C++, the array length must be **fixed**.

**int x = 0; cin >> x; int array[x];**

- Arrays with dynamic sizes will be covered later. • The index of an array variable should be an **integer**.
	- Some compiler allows a fractional index (casting is done automatically).

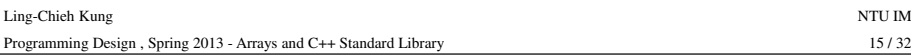

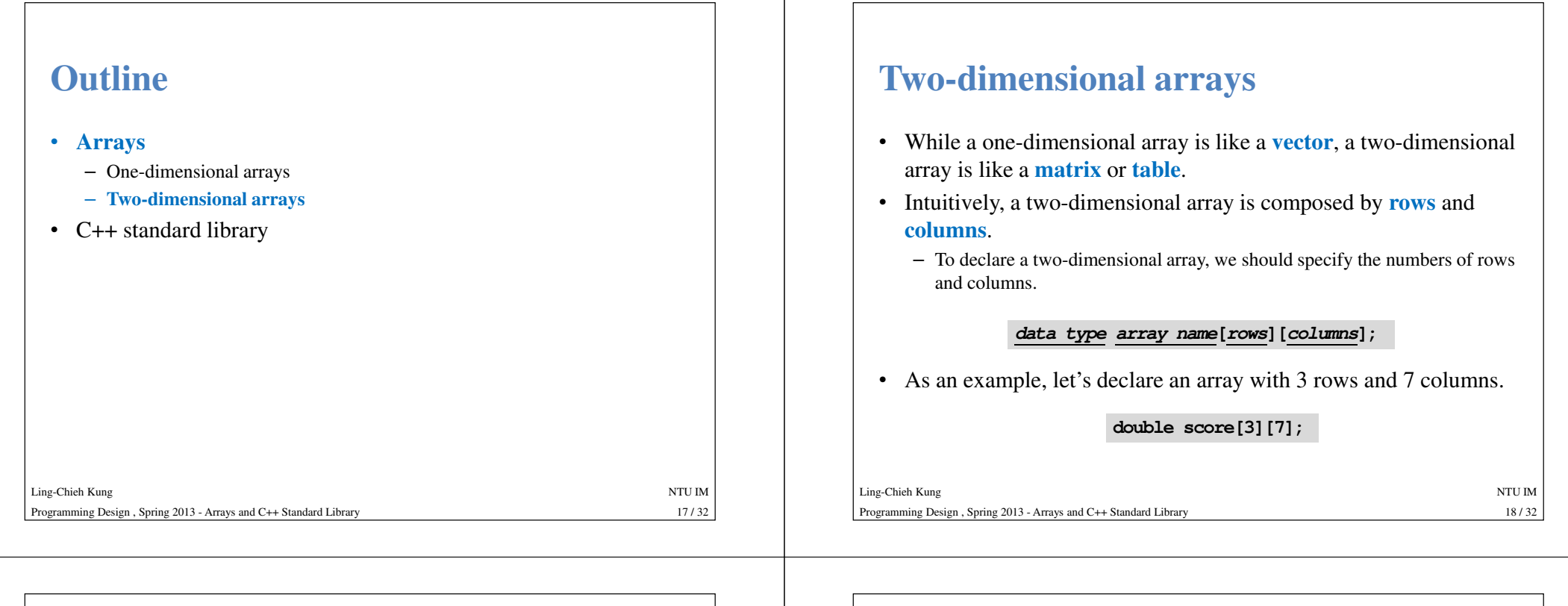

 $19/32$ 

#### **Two-dimensional arrays**

• **double score[3][7];**

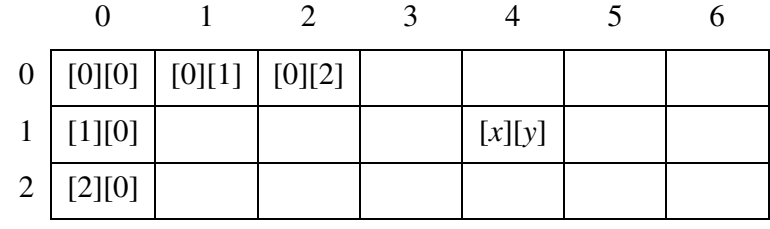

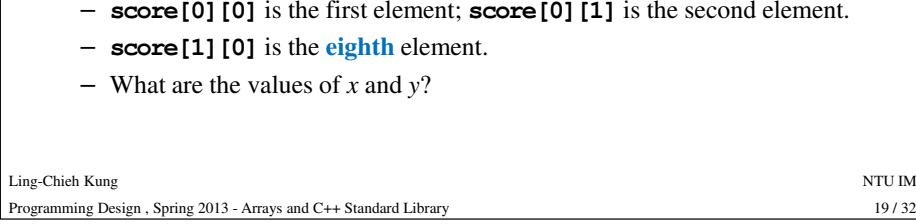

### **Initialization and array length**

- We may initialize a two-dimensional array as follows:
	- **int score[2][3] = {{1, 2, 3}, {4, 5, 6}};**
	- **int score[2][3] = {1, 2, 3, 4, 5, 6};**
	- **int score[][3] = {1, 2, 3, 4, 5, 6};**
- Finding the numbers of rows and columns:

int score [2] [3] = {{4, 5, 6}, {7, 8, 9}};<br>int arrayLength = sizeof(score) / sizeof(score[0] [0]);<br>int rowCount = sizeof(score[0]) / sizeof(score[0] [0]);<br>int columnCount = arrayLength / rowLength;<br>cout << rowCount << "

– What is **score[0]**? Isn't **score**

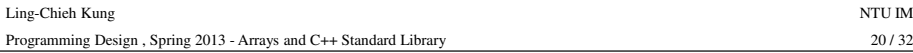

### **Embedded one-dimensional arrays**

- Two-dimensional arrays are not actually rows and columns.
- A two-dimensional array is actually **several** one-dimensional arrays.

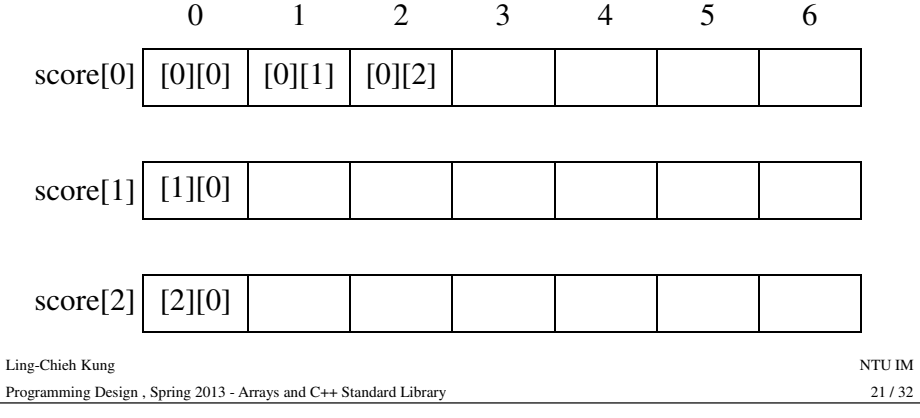

### **Embedded one-dimensional arrays**

- So for a two dimensional array **score**:
	- **score[0]** is the \_\_\_\_th one-dimensional array.
	- **score[0][j]** is the \_\_\_\_th element of the \_\_\_\_th one-dimensional array.
	- **score[i]** is the *\_\_\_\_*th one-dimensional array.
- All these one-dimensional arrays must be of **the same length**.
	- Two-dimensional arrays with various row lengths can be constructed with the concept of pointers.
- Which description is better?
	- There is an array having three rows and seven columns.
	- There is an array having three rows, each having seven elements.
- This concept will become clearer after we introduce pointers.

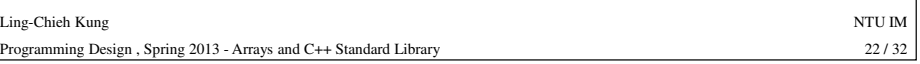

### **An example**

• Let's write a program to do matrix addition.

```
int a[2][3] = {{1, 2, 3}, {1, 2, 3}};
int b[2][3] = {{4, 5, 6}, {7, 8, 9}};
int c[2][3] = \{0\};for(int i = 0; i < 2; i++)
{ for(int \dot{1} = 0; \dot{1} < 3; \dot{1} + \dot{1})
    c[i][j] = a[i][j] + b[i][j];}
```
23 – Two-dimensional arrays are typically processed with two levels of nested loops.<br>loops.<br>h Kung NTU IM

 $23/32$ 

#### Ling-Chieh Kungg and the state of the state of the state of the state of the state of the state of the state of the state of the state of the state of the state of the state of the state of the state of the state of the state of the stat Programming Design , Spring 2013 - Arrays and C++ Standard Library

### **Multi-dimensional arrays**

- We may have arrays with even higher dimensions.
	- **char threeDim[3][4][5];**
	- **Int eightDim[3][4][5][6][1][7][4][8];**
- Difficult to imagine and use.

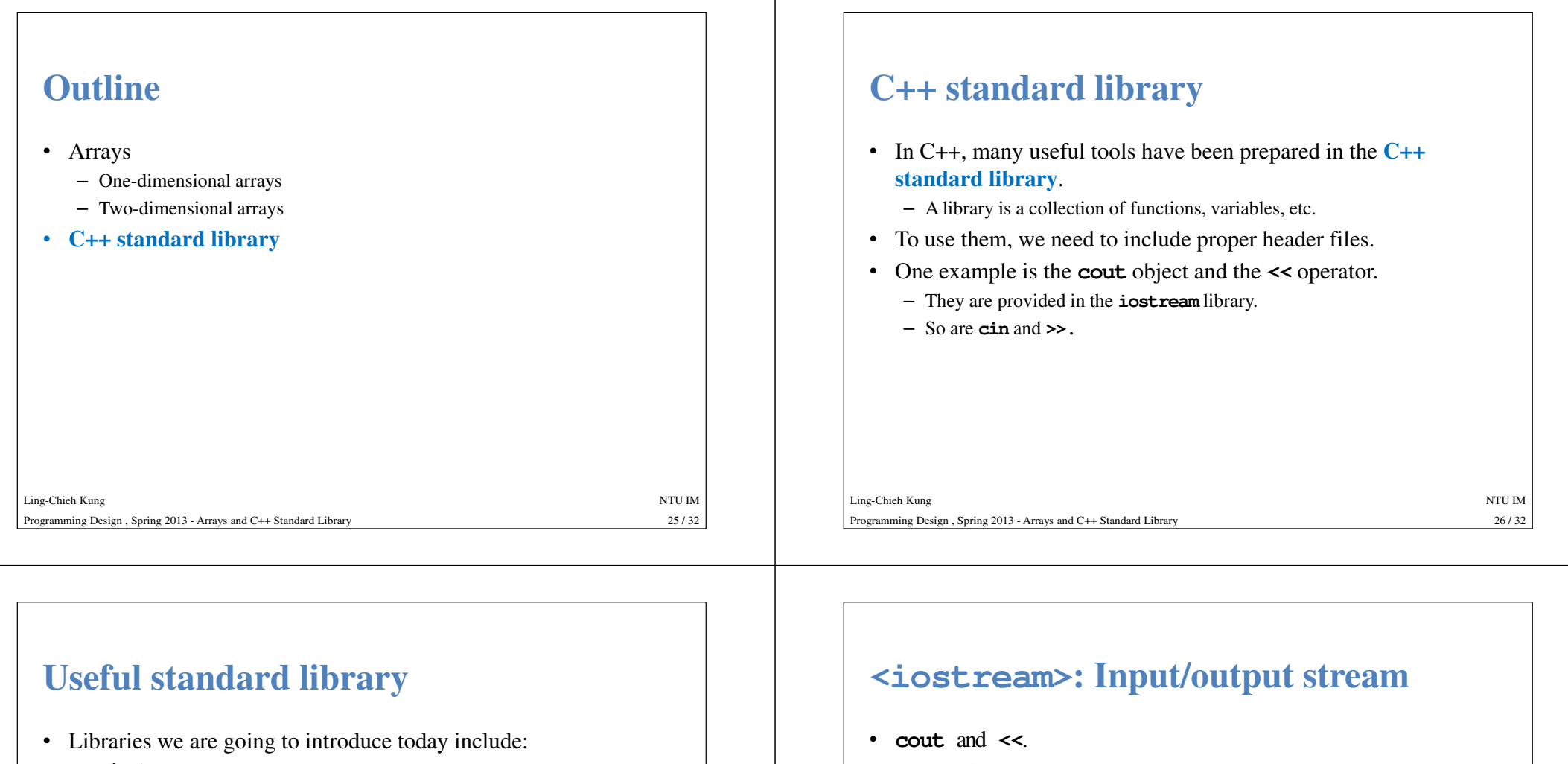

- **<iostream>**
- **<iomanip>**
- **<cmath>**
- **<cctype>**
- There are still many useful standard libraries.
- 

# Ling-Chieh Kungg and the state of the state of the state of the state of the state of the state of the state of the state of the state of the state of the state of the state of the state of the state of the state of the state of the stat Programming Design , Spring 2013 - Arrays and C++ Standard Library<sup>27</sup> / 32 • There are still many useful standard libraries. • You may learn how to use them by yourself.

 $27/32$ 

- **cin** and **>>**.
- **endl**:
	- A "new line" object.
	- Can be used to indicate a new line.

cout << "Hello " << endl << "World!" << endl;<br>cout << "Hello " << "\n" << "World!" << "\n";<br>cout << "Hello " endl "World!" endl; // syntax error!<br>cout << "Hello endl World! endl"; // logic error!<br>- Equivalent to "\n" and c

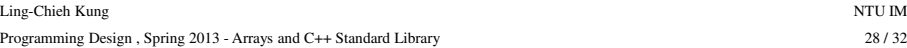

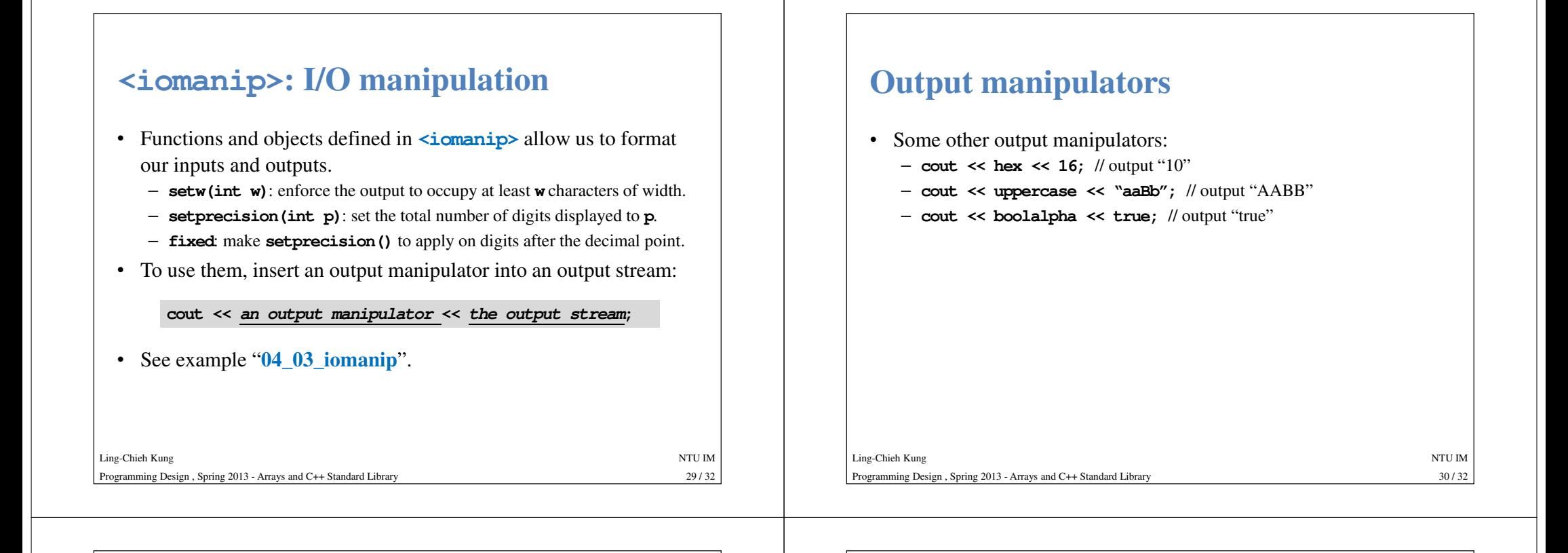

## **<cmath> and <cctype>**

- Many useful mathematical functions are defined in **<cmath>**.
	- C mathematics.
	- **pow()**, **sin()**, **cos()**, **abs()**, etc.
- Many useful functions for characters are defined in **<cctype>**.
	- C character type.
	-
- → **tolower (char)** and **isalpha (char)**.<br>• Just try those functions and then you will learn how to use them.<br><br><sub>{-Chieh Kung}</sub><br><sub>NTU IM</sub><br> $\frac{\text{NTU IM}}{\text{31/32}}$

### **C and C++ libraries**

- Many C++ libraries originated from C.
- For these libraries originated form C, they are denoted with **<sup>a</sup> leading "c"**:
	- **<cmath>**, **<cctype>**, **<cstring>**, etc.
- For those libraries defined specifically for C++, there is no such a leading "c".
	- **<iostream>**, **<iomanip>**, **<string>**, etc.